# Package 'patterncausality'

August 22, 2024

Type Package

Title Pattern Causality Algorithm

Version 0.1.2

Maintainer Hui Wang <huiw1128@gmail.com>

Description The model proposes a robust methodology for detecting and reconstructing the hidden structure of dynamic complex systems through short-term forecasts and information embedded in reconstructed state spaces. The approach not only identifies critical components and causal interactions within these systems but also provides a practical tool for optimizing system performance and stability.

License MIT + file LICENSE

**Depends**  $R (= 4.1.0)$ 

Imports stats

Encoding UTF-8

LazyData true

**Suggests** knitr, rmarkdown, stringr, ggplot2, testthat  $(>= 3.0.0)$ 

Config/Needs/website tidyverse/tidytemplate

URL [https://github.com/skstavroglou/pattern\\_causality/](https://github.com/skstavroglou/pattern_causality/)

BugReports [https://github.com/skstavroglou/pattern\\_causality/issues](https://github.com/skstavroglou/pattern_causality/issues)

Config/testthat/edition 3

RoxygenNote 7.3.2

VignetteBuilder knitr

NeedsCompilation no

Author Stavros Stavroglou [aut] (<<https://orcid.org/0000-0003-3931-0391>>), Athanasios Pantelous [aut] (<<https://orcid.org/0000-0001-5738-1471>>), Hui Wang [aut, cre] (<<https://orcid.org/0009-0006-0095-0243>>)

Repository CRAN

Date/Publication 2024-08-22 09:00:02 UTC

# <span id="page-1-0"></span>**Contents**

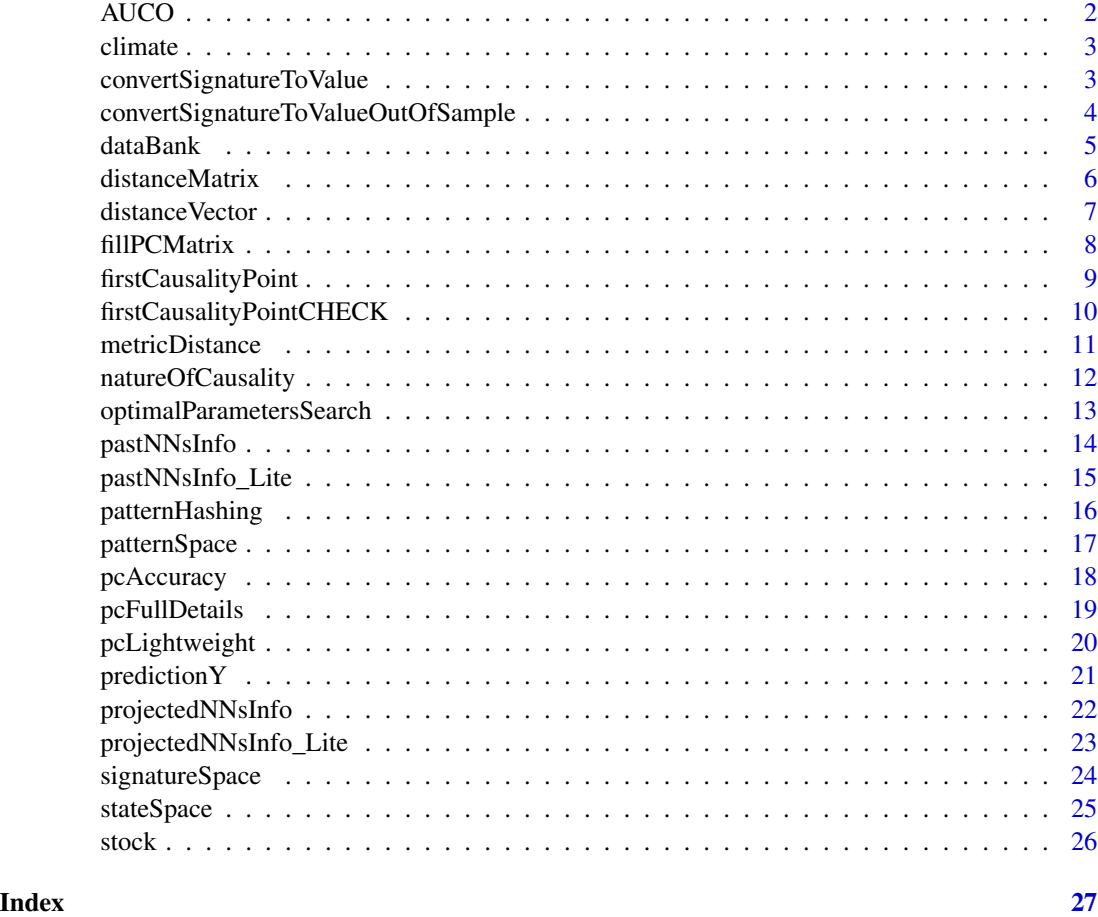

AUCO *A data from Illapel*

# Description

Raw rodent and rainfall data from the study site at Las Chinchillas National Reserve near the city of Illapel, Coquimbo Region of Chil.

# Usage

AUCO

# Format

An object of class data. frame with 32 rows and 5 columns.

#### <span id="page-2-0"></span>climate 3

# Examples

head(AUCO)

climate *Climate index*

# Description

This is a time series of climate index.

# Usage

climate

# Format

An object of class data. frame with 535 rows and 5 columns.

# Examples

head(climate)

convertSignatureToValue

*Convert Signature to Predicted Values*

# Description

This function calculates predicted values of a series based on its previous value and predicted signature changes. It starts with an initial value from a historical series and sequentially adds predicted signature changes to generate a sequence of predicted values.

# Usage

```
convertSignatureToValue(E, tau, Y, i, h, predictedSignatureY)
```
# Arguments

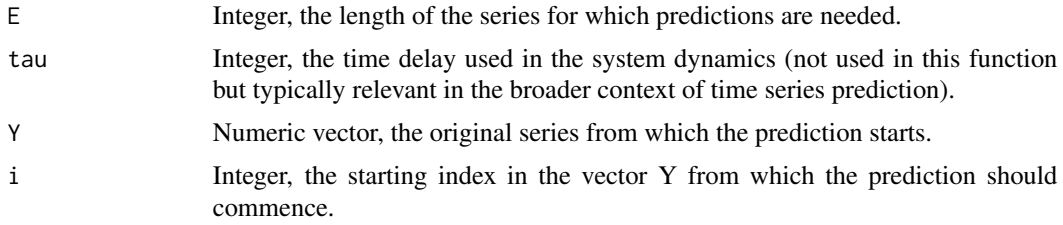

<span id="page-3-0"></span>h Integer, the horizon step for which the initial predicted value is directly obtained from Y.

predictedSignatureY

Numeric vector, the predicted changes (signature) at each step used for prediction.

#### Value

Numeric vector containing the predicted values of the series starting from index i+h in Y and extending for E steps, adjusted by the predicted signature.

#### Examples

```
Y <- c(1, 2, 3, 5, 8, 13, 21)
E \le -5tau <- 1 # Example value, not used in the function
i \le -2h < -3predictedSignatureY <- c(0.5, 1.5, 2.5, 3.5, 4.5)
predictedValues <- convertSignatureToValue(E, tau, Y, i, h, predictedSignatureY)
print(predictedValues)
```
convertSignatureToValueOutOfSample *Convert Out-of-Sample Signature to Predicted Values*

# Description

This function predicts future values for a time series starting from the last known predicted value. It uses a series of predicted signature changes to extrapolate future values, assuming that changes continue in a similar manner to the signatures provided. This is particularly useful in scenarios where short-term predictions are made in complex systems based on embedded dynamic structures as described in the associated literature.

#### Usage

```
convertSignatureToValueOutOfSample(
 E,
  tau,
  Y_pred_last,
  i,
 h,
 predictedSignatureY
)
```
#### <span id="page-4-0"></span>dataBank 5

#### Arguments

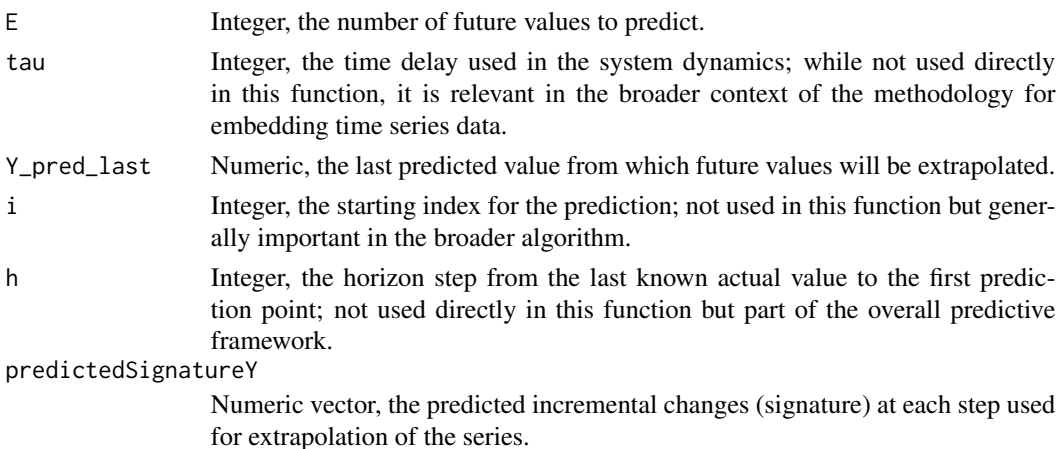

#### Value

Numeric vector containing the extrapolated future values of the series, starting from Y\_pred\_last and extending for E steps, adjusted by the predicted signature changes.

# Examples

```
# Suppose Y_pred_last is the last known predicted value of a financial time series
Y_pred_last <- 120
# Assume predicted signature changes based on a model's output
predictedSignatureY <- c(2, 3, 4, 5, 6)
# Number of future points to predict
E \le -5# Example values for tau and i, h not used in this function directly
tau <-1i \leq 1h < -1
```
# Generate future predictions futureValues <- convertSignatureToValueOutOfSample(E, tau, Y\_pred\_last, i, h, predictedSignatureY) print(futureValues)

dataBank *Data Bank Initialization Function*

#### Description

Initializes various data structures for storing and managing data within a complex systems analysis framework.

#### Usage

dataBank(type, dimensions)

#### <span id="page-5-0"></span>**Arguments**

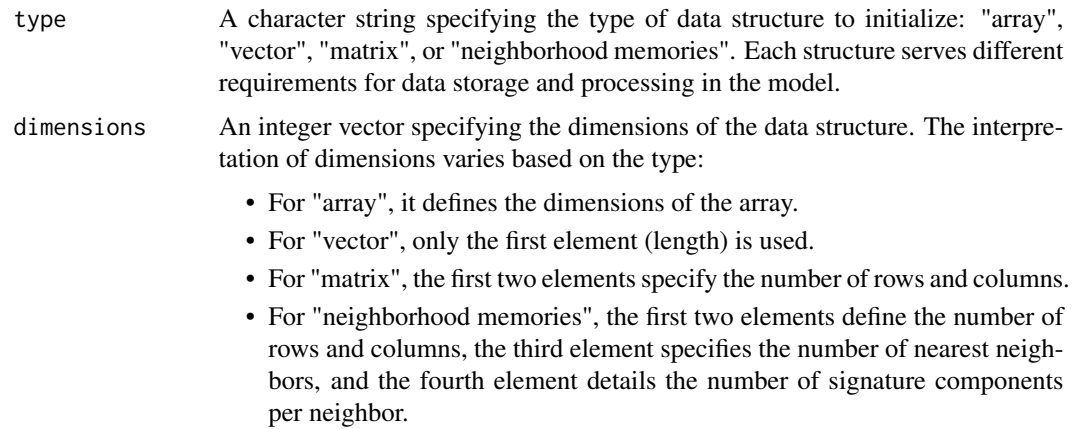

#### Value

db Returns the initialized data structure, filled with NA values. Depending on the 'type', the structure can be an array, vector, matrix, or a specialized data frame designed for neighborhood memories which incorporates extensive details about interactions within defined neighborhoods.

#### Examples

```
# Initialize a matrix with 3 rows and 5 columns.
matrix_db <- dataBank("matrix", c(3, 5))
print(matrix_db)
# Initialize a neighborhood memory structure correctly with sufficient column names.
dimensions_nm <- c(4, 40, 3, 5)nm_db <- dataBank("neighborhood memories", dimensions_nm)
print(nm_db)
```
distanceMatrix *Compute Distance Matrix for an Embedded Matrix*

#### **Description**

This function computes the distance matrix from a given embedded matrix, M, using a specified metric. The distance matrix is essential for exploring the underlying structure in complex systems by quantifying the distances between different points (or states) in the embedded space. This matrix can be crucial for further analysis like clustering, nearest neighbor searches, or causality inference in complex systems.

#### Usage

```
distanceMatrix(M, metric)
```
# <span id="page-6-0"></span>distance Vector 7 and 200 and 200 and 200 and 200 and 200 and 200 and 200 and 200 and 200 and 200 and 200 and 200 and 200 and 200 and 200 and 200 and 200 and 200 and 200 and 200 and 200 and 200 and 200 and 200 and 200 and

## Arguments

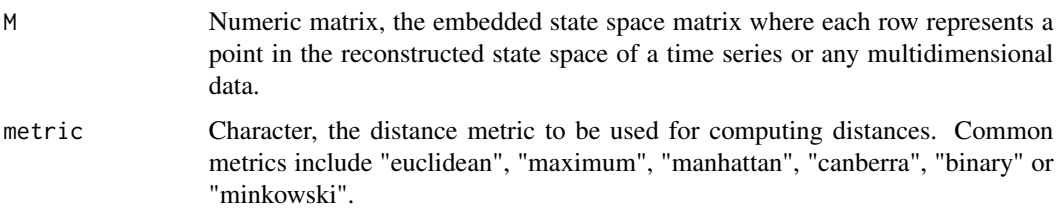

#### Value

An object of class dist, representing the distance matrix of the embedded matrix M. This distance matrix can optionally be converted to a full matrix format if needed for subsequent analyses.

# Examples

```
# Assume M is an already constructed state space matrix of a time series
M \leq - matrix(rnorm(100), nrow = 10)
distanceMat <- distanceMatrix(M, "euclidean")
print(distanceMat) # Optionally convert to a full matrix for display
```
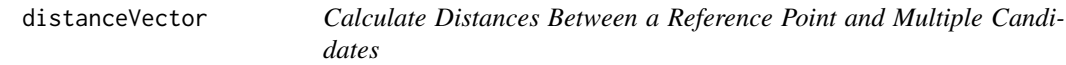

# Description

This function applies the 'metricDistance' function to calculate distances from a given reference point to each row in a matrix of candidate nearest neighbors. It is particularly useful in the situation between matrix and a vector

#### Usage

```
distanceVector(point, candidateNNs, n)
```
# Arguments

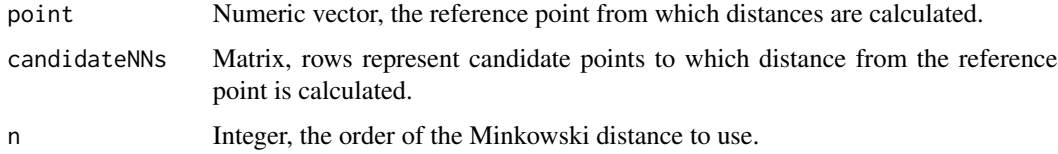

#### Value

Numeric vector, distances from the reference point to each of the candidate points.

# Examples

```
point <-c(1, 2, 3)candidateNNs \leq matrix(c(4, 5, 6, 7, 8, 9), nrow = 2, byrow = TRUE)
n < -2distances <- distanceVector(point, candidateNNs, n)
print(distances)
```
fillPCMatrix *Calculate and Record Causality Strengths*

# Description

Computes the causality strengths based on the comparison between predicted and real patterns and signatures in a system's dynamic model. It applies a normalization function to measure the intensity of causal influences and uses an error function for weighting if required.

# Usage

```
fillPCMatrix(
 weighted,
 predictedPatternY,
  realPatternY,
  predictedSignatureY,
  realSignatureY,
 patternX,
  signatureX
)
```
# Arguments

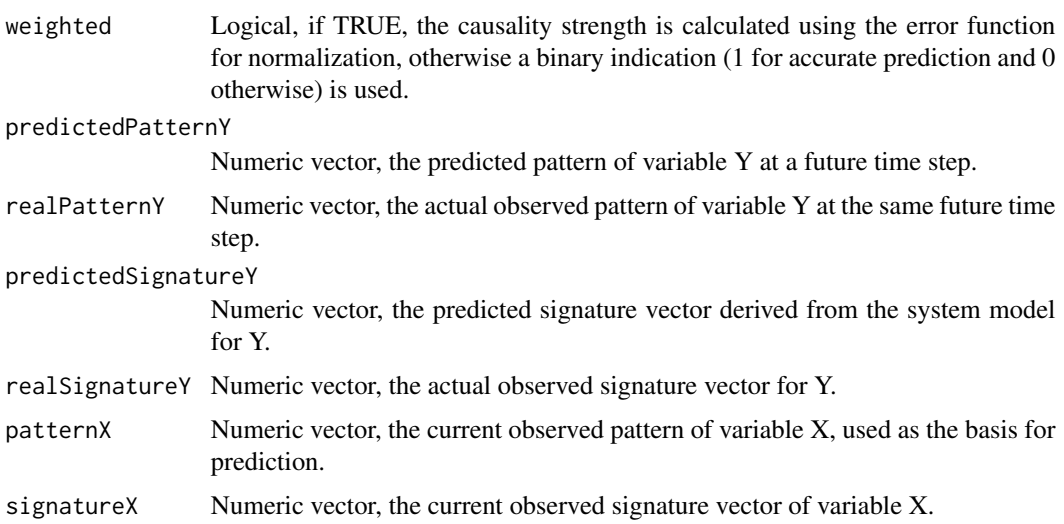

<span id="page-7-0"></span>

#### <span id="page-8-0"></span>Details

Fill Pattern Causality Matrix with Causality Strengths

This function calculates and fills the causality strengths between predicted and real patterns and signatures for a complex system analysis. It evaluates the accuracy of predictions and computes the strength of causal relationships based on norm vectors and optionally weights these strengths using the error function (erf).

#### Value

A dataframe with two columns: 'real' and 'predicted', representing the real and predicted causality strengths.

#### Examples

```
set.seed(123)
E \leftarrow 3tau <-1Mx \leftarrow matrix(rnorm(200), nrow = 20)My <- matrix(rnorm(200), nrow = 20)
Dx <- distanceMatrix(Mx, "minkowski")
Dy <- distanceMatrix(My, "minkowski")
SMx <- signatureSpace(Mx, E)
SMy <- signatureSpace(My, E)
PSMx <- patternSpace(SMx, E)
PSMy <- patternSpace(SMy, E)
CCSPAN <- (E - 1) * tau
NNSPAN < - E + 1i \le -15h < -2NNx <- pastNNsInfo(CCSPAN, NNSPAN, Mx, Dx, SMx, PSMx, i, h)
timesX <- NNx$times
projNNy <- projectedNNsInfo(My, Dy, SMy, PSMy, timesX, i, h)
pSY <- predictionY(E, projNNy, zeroTolerance = E - 1)$predictedSignatureY
pPY <- predictionY(E, projNNy, zeroTolerance = E - 1)$predictedPatternY[1]
rSY \leq SNy[(i + h), ]rPY <- PSMy[i + h]signatureX <- SMx[i, ]
patternX <- PSMx[i, ]
weighted <- 0
pc <- fillPCMatrix(weighted, pPY, rPY, pSY, rSY, patternX, signatureX)
```
firstCausalityPoint *First Causality Point Function*

#### Description

Calculates the earliest index in a time series from which causality analysis can begin, based on the embedding dimension, time delay, prediction horizon, and the length of the series. It ensures that there are enough data points for conducting a causality analysis without running out of data.

#### <span id="page-9-0"></span>Usage

firstCausalityPoint(E, tau, h, X)

#### Arguments

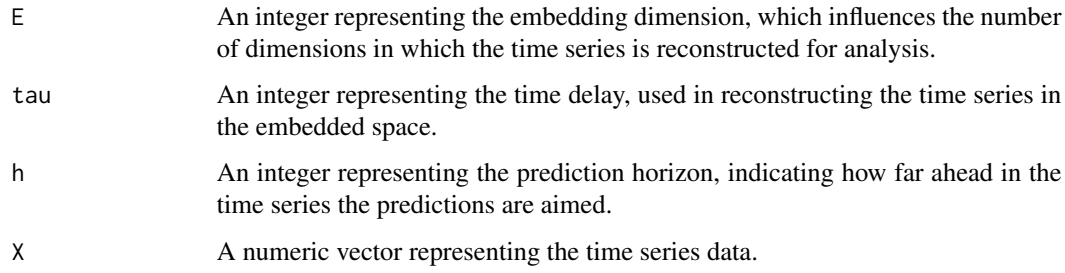

#### Value

An integer indicating the first index in the time series from which causality analysis is feasible without running out of data. If the parameters are set such that the analysis is not possible, the function will stop and provide an error message.

# Examples

```
time_series <- rnorm(1000) # Generate a random time series of 1000 points
embedding_dim <- 3 # Set embedding dimension
time_delay <- 2 # Set time delay
pred_horizon <- 1 # Set prediction horizon
```
# Calculate the first causality point fc\_point <- firstCausalityPoint(embedding\_dim, time\_delay, pred\_horizon, time\_series) print(fc\_point)

firstCausalityPointCHECK

*First Causality Point Check Function*

# Description

Checks if the time series data length is sufficient to perform causality analysis based on the provided embedding dimension, time delay, and prediction horizon. This function returns a Boolean indicating the feasibility of conducting the analysis.

#### Usage

firstCausalityPointCHECK(E, tau, h, X)

# <span id="page-10-0"></span>metricDistance 11

#### **Arguments**

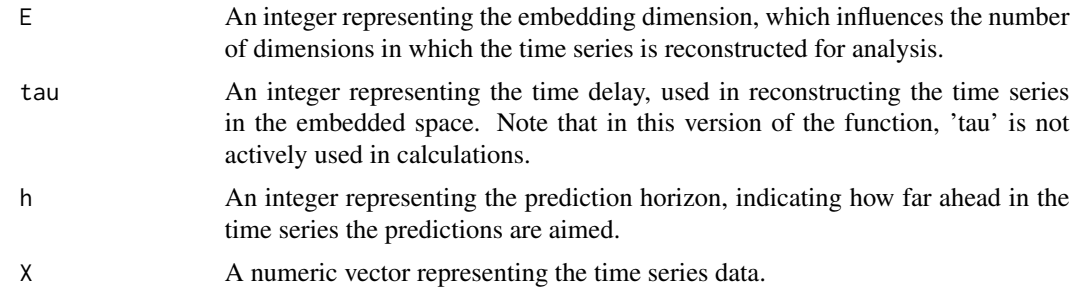

# Value

A boolean value; 'TRUE' if the time series is long enough to accommodate the specified parameters without running out of data, 'FALSE' otherwise.

# Examples

```
time_series <- rnorm(1000) # Generate a random time series of 1000 points
embedding_dim <- 3 # Set embedding dimension
time_delay <- 2 # Set time delay (not used in current implementation)
pred_horizon <- 1 # Set prediction horizon
# Check if the first causality point can be considered
is_feasible <- firstCausalityPointCHECK(embedding_dim, time_delay, pred_horizon, time_series)
print(is_feasible)
```
metricDistance *Calculate Generalized Minkowski Distance Between Two Vectors*

# Description

This function calculates the generalized Minkowski distance of order 'n' between two numeric vectors. This distance is a metric in a normed vector space which generalizes the Euclidean and Manhattan distances. It is used for various data science applications, particularly in clustering, optimization, and outlier detection in complex systems.

#### Usage

```
metricDistance(vec1, vec2, n)
```
#### Arguments

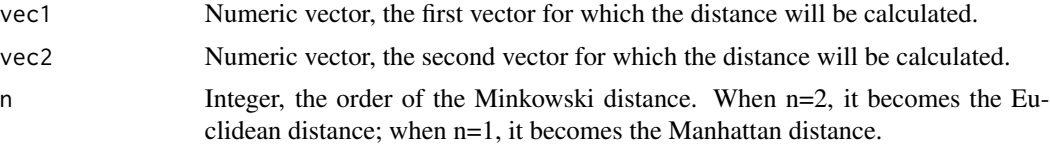

# <span id="page-11-0"></span>Value

Numeric, the computed Minkowski distance between the two vectors.

# Examples

```
vec1 <- c(1, 2, 3)
vec2 < -c(4, 5, 6)n < -2distance <- metricDistance(vec1, vec2, n)
print(distance)
```
natureOfCausality *Evaluate the Nature of Causality in Dynamic Complex Systems*

# Description

This function analyzes a three-dimensional pattern causality matrix to classify the nature of causality (positive, negative, dark, or no causality) between pairs of variables across specified time points. It is designed to interpret the dynamics within complex systems by examining the causal relationships encoded in the matrix.

# Usage

natureOfCausality(PC, dur, hashedpatterns, X)

# Arguments

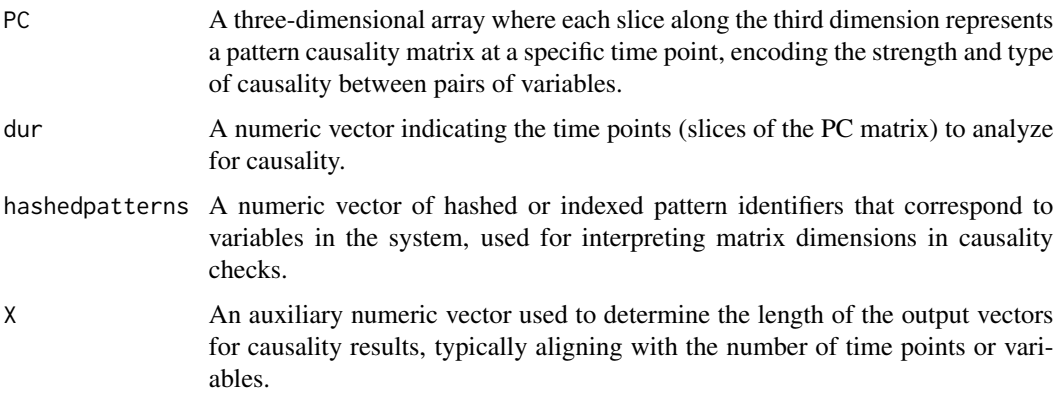

#### Value

A data frame with four columns: 'noCausality', 'Positive', 'Negative', and 'Dark', each containing binary indicators (1 for presence, 0 for absence) that correspond to the presence of each causality type at each time point analyzed.

# <span id="page-12-0"></span>optimalParametersSearch 13

#### Examples

```
# Generate a sample 3D causality matrix with random data
set.seed(123) # For reproducibility
PC \le array(runif(300), dim = c(10, 10, 3)) # 10x10 matrix over 3 time points
dur <- 1:3 # Time points to analyze
hashedpatterns <- seq(1, 10) # Simulated hashed pattern identifiers
X \leq rep(0, 3) # Auxiliary vector for output length
# Run the natureOfCausality function
results <- natureOfCausality(PC, dur, hashedpatterns, X)
print(results)
```

```
optimalParametersSearch
```
*Optimal Parameters Search for Causality Analysis*

# **Description**

Searches for the optimal embedding dimension (E) and time delay (tau) to maximize the accuracy of causality predictions in a dataset. It evaluates each combination of E and tau for their ability to predict different types of causality: total, positive, negative, and dark.

#### Usage

optimalParametersSearch(Emax, tauMax, metric, dataset)

#### **Arguments**

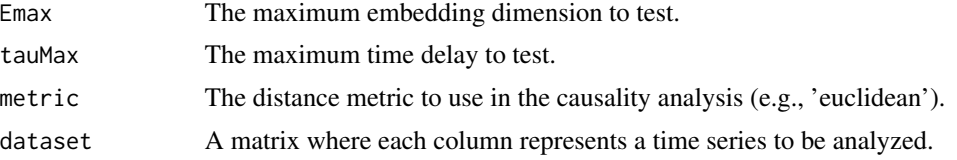

#### Value

A data frame summarizing the causality analysis results across all tested E and tau values, showing the mean total, positive, negative, and dark causality accuracies for each parameter combination.

#### Examples

```
data(climate)
dataset <- climate[, -1]
```
optimalParams <- optimalParametersSearch(Emax=3, tauMax=3, metric="euclidean", dataset=dataset) print(optimalParams)

This function identifies the nearest neighbors of a given point in a time series, excluding common coordinate vectors and a specified horizon from the candidate nearest neighbors. It returns detailed information about these neighbors, including their times, distances, signatures, patterns, and coordinates.

#### Usage

```
pastNNsInfo(CCSPAN, NNSPAN, Mx, Dx, SMx, PSMx, i, h)
```
# Arguments

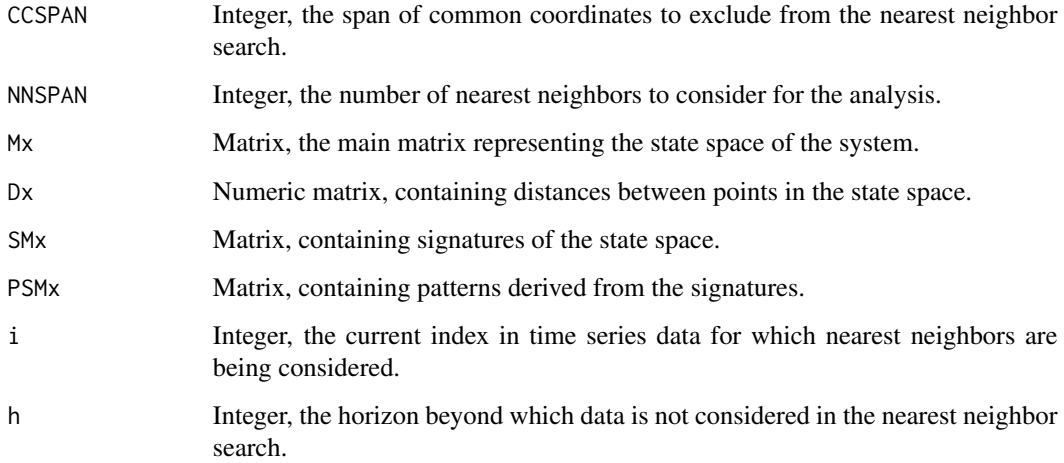

#### Value

A list containing:

- i: The current index in time series data.
- times: The times of the nearest neighbors.
- dists: The distances to the nearest neighbors.
- signatures: The signatures of the nearest neighbors.
- patterns: The patterns of the nearest neighbors.
- coordinates: The coordinates of the nearest neighbors.

# <span id="page-14-0"></span>pastNNsInfo\_Lite 15

#### Examples

```
# Generate random data for demonstration
set.seed(123)
E < -3tau <-1Mx <- matrix(rnorm(200), nrow = 20)
Dx <- distanceMatrix(Mx, "minkowski")
SMx <- signatureSpace(Mx, E)
PSMx <- patternSpace(SMx, E)
CCSPAN <- (E - 1) * tau
NNSPAN \leftarrow E + 1i \le -15h < -2neighborsInfo <- pastNNsInfo(CCSPAN, NNSPAN, Mx, Dx, SMx, PSMx, i, h)
print(neighborsInfo)
```
pastNNsInfo\_Lite *Finding Nearest Neighbors and Keeping their Topological Information (Lite Version)*

# Description

This function is a simplified version of pastNNsInfo, identifying the nearest neighbors of a given point in a time series. It returns detailed information about these neighbors, including their times, distances, signatures, patterns, and coordinates, without excluding common coordinate vectors and horizon.

#### Usage

```
pastNNsInfo_Lite(CCSPAN, NNSPAN, Mx, Dx, SMx, PSMx, i, h)
```
#### Arguments

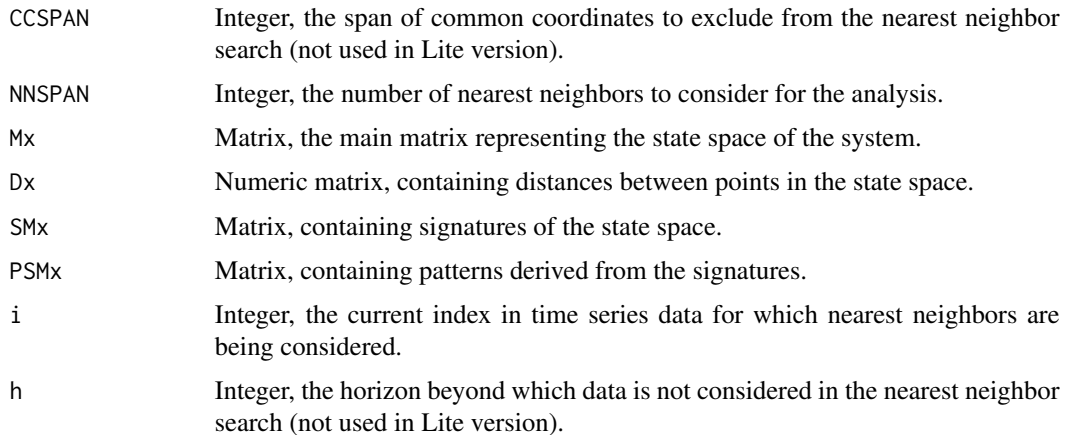

<span id="page-15-0"></span>A list containing:

- i: The current index in time series data.
- times: The times of the nearest neighbors.
- dists: The distances to the nearest neighbors.
- signatures: The signatures of the nearest neighbors.
- patterns: The patterns of the nearest neighbors.
- coordinates: The coordinates of the nearest neighbors.

#### Examples

```
# Generate random data for demonstration
set.seed(123)
E \leftarrow 3tau <-1Mx <- matrix(rnorm(200), nrow = 20)
CCSPAN <- (E - 1) * tau
NNSPAN < - E + 1i \le -15h < - 2Dx <- distanceVector(point = Mx[i, j, candidateNNs = Mx[1:(i - CCSPAN - h), j, n = 2)SMx <- signatureSpace(Mx, E)
PSMx <- patternSpace(SMx, E)
neighborsInfoLite <- pastNNsInfo_Lite(CCSPAN, NNSPAN, Mx, Dx, SMx, PSMx, i, h)
print(neighborsInfoLite)
```
patternHashing *Pattern Hashing Function*

#### Description

This function hashes all possible patterns generated from a dataset to facilitate analysis of their distribution and frequency, supporting risk assessment in decision-making processes related to the causality and dynamics of complex systems.

#### Usage

```
patternHashing(E)
```
#### Arguments

E The embedding dimension which influences the complexity and variety of patterns generated. This parameter adjusts the granularity with which the system's dynamics are analyzed and interpreted.

# <span id="page-16-0"></span>patternSpace 17

#### Value

hashedpatterns Returns a vector of hashed values representing each pattern or NA if the pattern generation was not possible, typically due to insufficient or overly simplified input.

#### Examples

```
# Assume E is set to 3, which is suitable for generating moderately complex patterns.
hashed_result <- patternHashing(3)
print(hashed_result)
```
patternSpace *Create Pattern Space from Signature Matrix*

# Description

This function transforms a signature matrix into a pattern space matrix. Each row in the signature matrix is processed to reflect categorical changes (increase, decrease, no change) in the sequence values, which are then hashed to create unique pattern identifiers for further analysis. This transformation is crucial for identifying and categorizing patterns in complex systems, facilitating the exploration of underlying causal structures.

#### Usage

patternSpace(SM, E)

#### Arguments

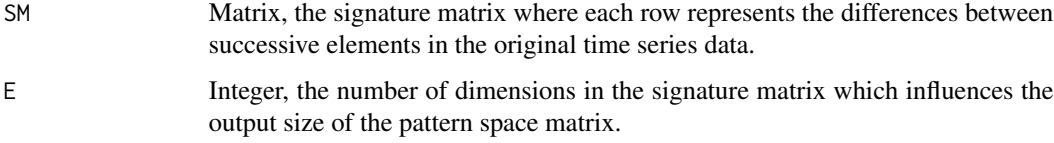

# Value

Matrix, where each row contains hashed pattern identifiers derived from the categorical changes in the signature matrix, facilitating pattern recognition and analysis in complex systems.

```
signatureMatrix <- matrix(c(1, -1, 0, 2, -2, 0, 1, -1, 0), nrow = 3, byrow = TRUE)
patternSpaceMatrix <- patternSpace(signatureMatrix, 3)
print(patternSpaceMatrix)
```
<span id="page-17-0"></span>

This function evaluates the causality prediction accuracy across multiple time series within a dataset using the PC Mk. II Light method. It checks the feasibility of causality analysis between all pairs, computes different types of causality (total, positive, negative, dark), and aggregates these results.

# Usage

pcAccuracy(dataset, E, tau, metric, h, weighted)

# Arguments

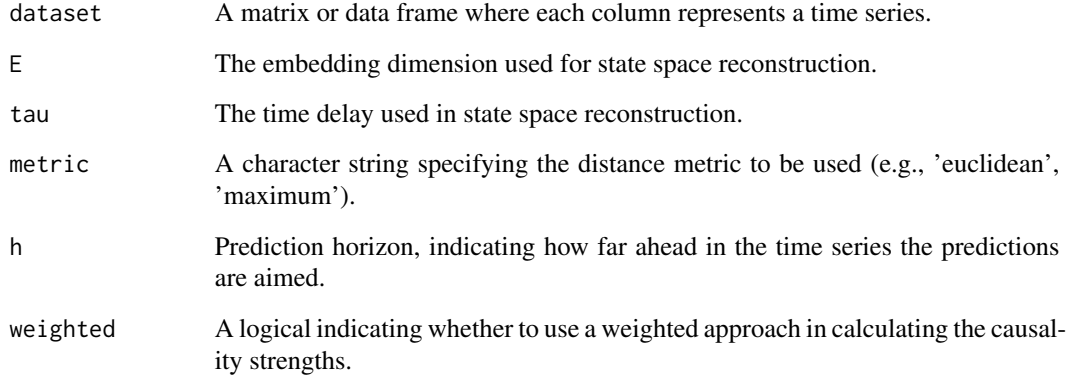

# Value

A data frame with the embedding parameters and average values of total, positive, negative, and dark causality across all time series pairs in the dataset.

```
data(climate)
data <- climate[, -1]
results <- pcAccuracy(data, E = 3, tau = 1, metric = "euclidean", h = 1, weighted = TRUE)
print(results)
```
<span id="page-18-0"></span>Implements an advanced pattern causality algorithm to explore the causal relationships between two time series datasets. This function reconstructs state spaces, calculates distances, and evaluates causality using predefined metrics and pattern analysis. The methodology supports complex system analysis where traditional linear methods fall short.

# Usage

pcFullDetails(X, Y, E, tau, metric, h, weighted)

# Arguments

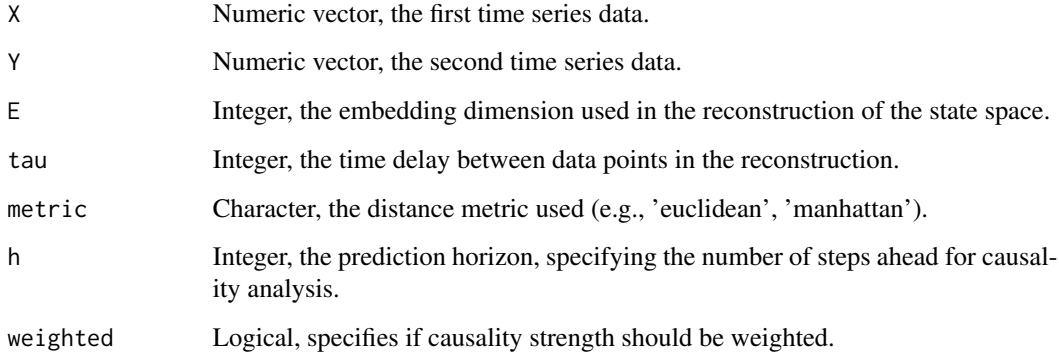

#### Value

A list containing various outputs including matrices of nearest neighbors, predicted and actual causality matrices, signature matrices, pattern vectors, and diagnostics related to the time series analysis and causality assessment.

```
data(climate)
X <- climate$AO
Y <- climate$AAO
result \le- pcFullDetails(X, Y, E = 3, tau = 2, metric = "euclidean", h = 1, weighted = TRUE)
print(result)
```
<span id="page-19-0"></span>

This function implements the Pattern Causality Model Mk. II for lightweight analysis of causal interactions between two time series using pattern and signature spaces. It assesses causality through reconstructed state spaces and hashed pattern analysis.

# Usage

```
pcLightweight(X, Y, E, tau, metric, h, weighted, tpb = TRUE)
```
#### Arguments

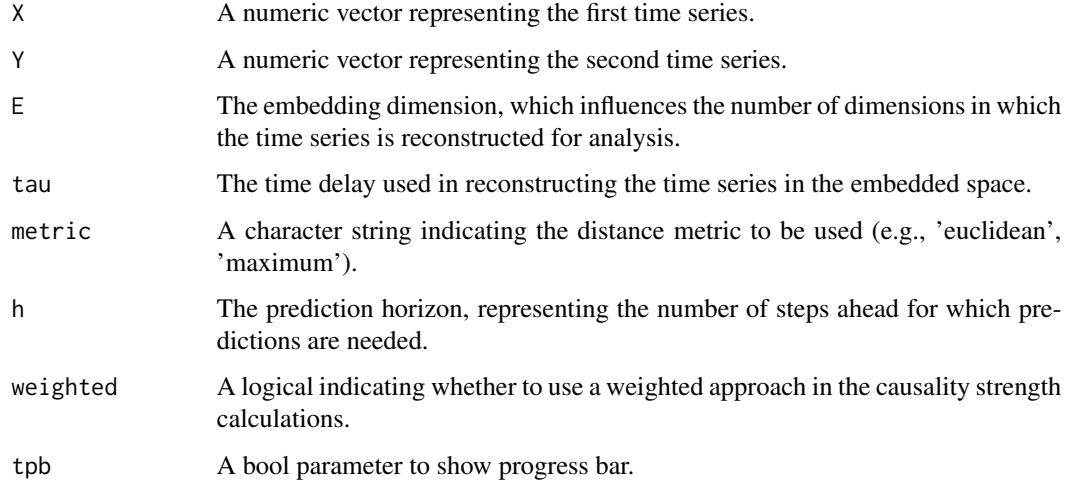

# Value

A data frame with columns for total, positive, negative, and dark causality percentages across evaluated time points, giving insights into the nature of causality between the time series.

```
data(climate)
X <- climate$AO
Y <- climate$AAO
result \le- pcLightweight(X, Y, E = 3, tau = 1, metric = "euclidean", h = 2, weighted = TRUE)
print(result)
```
<span id="page-20-0"></span>

Uses neural network outputs to predict the state signatures and patterns in a complex system. Adjusts for sparsity using zero tolerance.

#### Usage

predictionY(E, projNNy, zeroTolerance =  $(E + 1)/2$ )

## Arguments

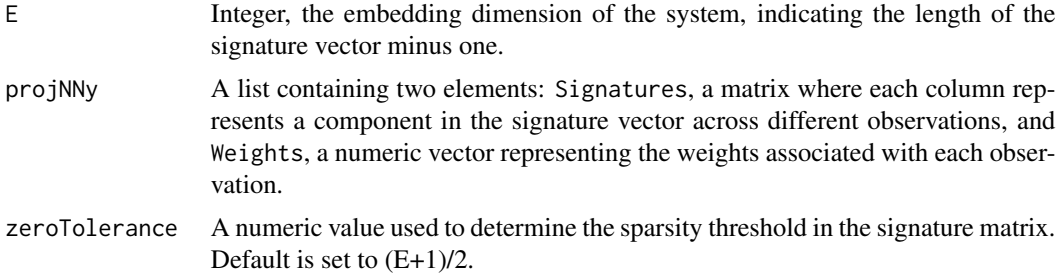

#### Details

Predict the signatures and patterns for a complex system

This function predicts the signature and pattern vectors for a given state based on projections and weights derived from neural network outputs within a complex system. The predictions adjust according to a specified zero tolerance level to manage sparsity.

#### Value

A dataframe with two columns: predictedSignatureY which contains the predicted signature vector, and predictedPatternY which contains the corresponding pattern vector.

```
set.seed(123)
E < -3tau <-1Mx \leftarrow matrix(rnorm(200), nrow = 20)My \le matrix(rnorm(200), nrow = 20)
Dx <- distanceMatrix(Mx, "minkowski")
Dy <- distanceMatrix(My, "minkowski")
SMx <- signatureSpace(Mx, E)
SMy <- signatureSpace(My, E)
PSMx <- patternSpace(SMx, E)
```

```
PSMy <- patternSpace(SMy, E)
CCSPAN <- (E - 1) * tau
NNSPAN < - E + 1i \le -15h < -2NNx <- pastNNsInfo(CCSPAN, NNSPAN, Mx, Dx, SMx, PSMx, i, h)
timesX <- NNx$times
projNNy <- projectedNNsInfo(My, Dy, SMy, PSMy, timesX, i, h)
predicted <- predictionY(E, projNNy)
print(predicted)
```
projectedNNsInfo *Projected Nearest Neighbors Information*

#### Description

Extracts and returns information about the projected nearest neighbors in a time series context, specifically useful for understanding interactions in dynamic complex systems.

# Usage

projectedNNsInfo(My, Dy, SMy, PSMy, timesX, i, h)

# Arguments

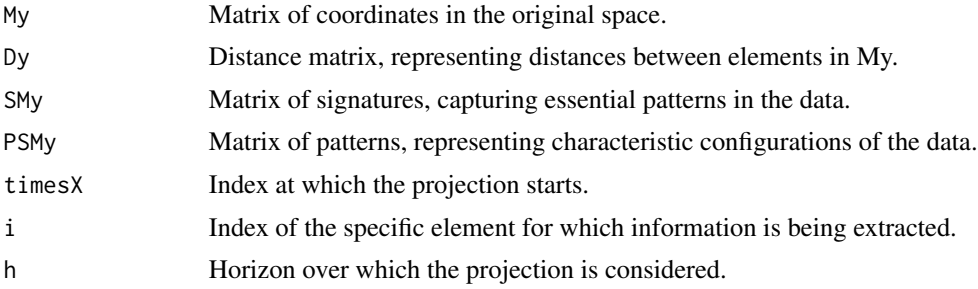

# Value

A list containing indices of the element, the projected times, distances, weights derived from these distances, signatures, patterns, and the coordinates of the nearest neighbors.

```
set.seed(123)
E \le -3tau <-1Mx \leftarrow matrix(rnorm(200), nrow = 20)My \le- matrix(rnorm(200), nrow = 20)
Dx <- distanceMatrix(Mx, "minkowski")
Dy <- distanceMatrix(My, "minkowski")
```
<span id="page-21-0"></span>

```
SMx <- signatureSpace(Mx, E)
SMy <- signatureSpace(My, E)
PSMx <- patternSpace(SMx, E)
PSMy <- patternSpace(SMy, E)
CCSPAN \leq (E - 1) \star tau
NNSPAN \leftarrow E + 1i \le -15h < -2NNx <- pastNNsInfo(CCSPAN, NNSPAN, Mx, Dx, SMx, PSMx, i, h)
timesX <- NNx$times
projNNy <- projectedNNsInfo(My, Dy, SMy, PSMy, timesX, i, h)
print(projNNy)
```
projectedNNsInfo\_Lite *Projected Nearest Neighbors Information (Lite Version)*

# Description

Simplified version of projectedNNsInfo function, intended for contexts where the distance matrix is directly passed as a parameter, applicable in scenarios where distances are precomputed or not dependent on dynamic indices.

#### Usage

```
projectedNNsInfo_Lite(My, Dy, SMy, PSMy, timesX, i, h)
```
# Arguments

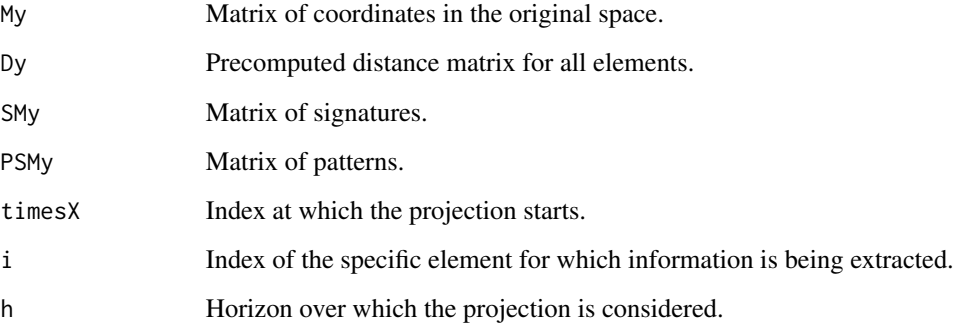

# Value

A list similar to projectedNNsInfo, containing details about the element, projected times, distances, weights, signatures, patterns, and coordinates.

#### Examples

```
set.seed(123)
E < -3tau \leq -1Mx <- matrix(rnorm(200), nrow = 20)
My <- matrix(rnorm(200), nrow = 20)
CCSPAN <- (E - 1) * tau
NNSPAN < - E + 1i \le -15h < -2Dx <- distanceVector(point = Mx[i, ], candidateNNs = Mx[1:(i - CCSPAN - h), ], n = 2)
Dy \le distanceVector(point = My[i, ], candidateNNs = My[1:(i - CCSPAN - h), ], n = 2)
SMx <- signatureSpace(Mx, E)
SMy <- signatureSpace(My, E)
PSMx <- patternSpace(SMx, E)
PSMy <- patternSpace(SMy, E)
NNx <- pastNNsInfo_Lite(CCSPAN, NNSPAN, Mx, Dx, SMx, PSMx, i, h)
timesX <- NNx$times
projNNy <- projectedNNsInfo_Lite(My, Dy, SMy, PSMy, timesX, i, h)
print(projNNy)
```
signatureSpace *Create Signature Space from Embedded Matrix*

# Description

This function computes the signature space of a matrix obtained from a time series' state space by calculating the successive differences of each embedded vector. The signature space reveals changes between successive points in the time series, capturing dynamics that are crucial for understanding complex system behaviors.

#### Usage

signatureSpace(M, E)

#### Arguments

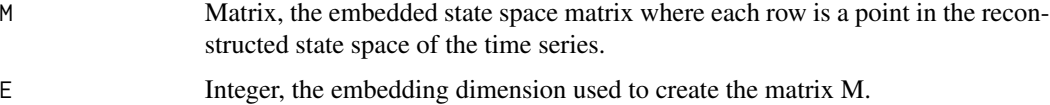

#### Value

Matrix where each row represents the vector of differences between successive elements of the corresponding row in matrix M. The orientation of the matrix may vary depending on the embedding dimension.

<span id="page-23-0"></span>

# <span id="page-24-0"></span>stateSpace 25

#### Examples

```
data(climate)
ts <- climate$AO
E \leftarrow 3tau \leq -1stateSpaceMatrix <- stateSpace(ts, E, tau)
signatureMatrix <- signatureSpace(stateSpaceMatrix, E)
print(signatureMatrix)
```
stateSpace *Construct State Space Matrix from Time Series*

#### Description

This function reconstructs the state space of a given time series by creating a delay embedding matrix. Each row in the matrix represents a point in the reconstructed state space, with embeddings based on specified lag (tau) and dimension (E). This approach is essential for analyzing the dynamics of complex systems, as it reveals underlying structures and patterns that are not immediately apparent in the raw time series data.

#### Usage

stateSpace(ts, E, tau)

#### Arguments

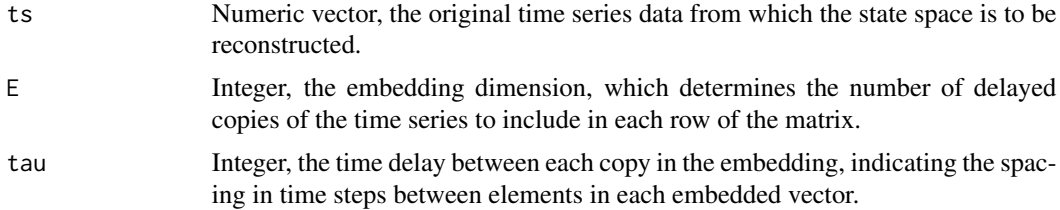

#### Value

A matrix where each row corresponds to an embedded vector, representing a point in the reconstructed state space of the time series. Rows with insufficient data (due to the delay embedding reaching beyond the end of the time series) contain NA values.

```
ts <- c(1, 2, 3, 4, 5, 6, 7, 8, 9, 10)
E < -3tau <-1stateSpaceMatrix <- stateSpace(ts, E, tau)
print(stateSpaceMatrix)
```
<span id="page-25-0"></span>

This is a time series of stock series which contains AAPL and MSFT from March 13, 1986 to August 6, 2018.

# Usage

stock

# Format

An object of class data. frame with 8167 rows and 12 columns.

# Examples

head(stock)

# <span id="page-26-0"></span>Index

∗ datasets

```
AUCO, 2
    climate, 3
    stock, 26
AUCO, 2
climate, 3
convertSignatureToValue, 3
convertSignatureToValueOutOfSample, 4
dataBank, 5
6
distanceVector, 7
fillPCMatrix, 8
firstCausalityPoint, 9
firstCausalityPointCHECK, 10
metricDistance, 11
natureOfCausality, 12
optimalParametersSearch, 13
pastNNsInfo, 14
pastNNsInfo_Lite, 15
patternHashing, 16
patternSpace, 17
pcAccuracy, 18
pcFullDetails, 19
pcLightweight, 20
predictionY, 21
projectedNNsInfo, 22
projectedNNsInfo_Lite, 23
signatureSpace, 24
```

```
stateSpace, 25
stock, 26
```